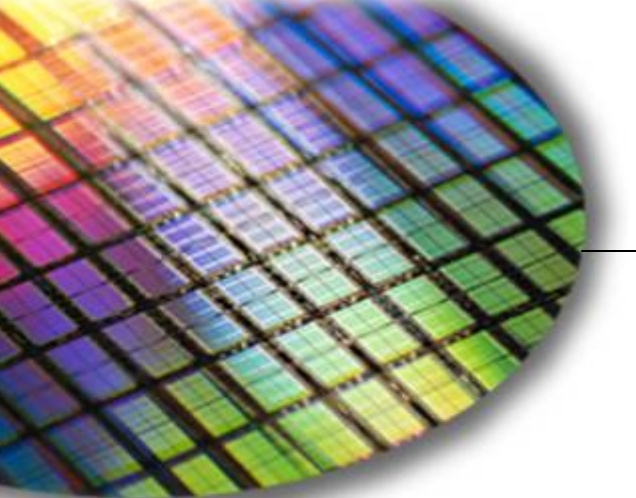

**The World Leader in High Performance Signal Processing Solutions**

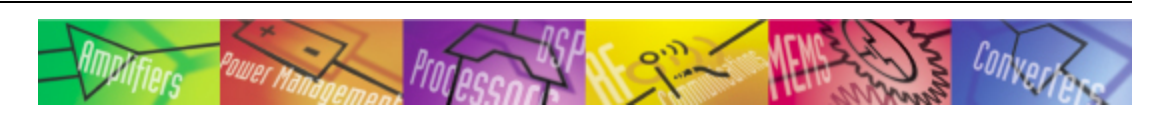

# *i***Sensor®** ADIS16210 Evaluation Tool Ordering Guide

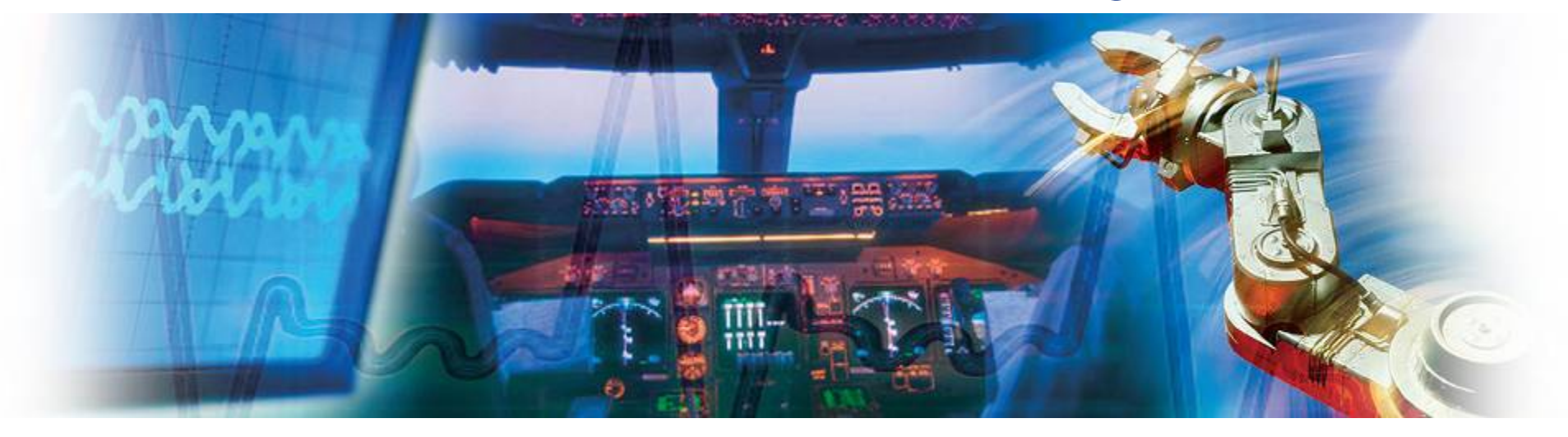

**Mark Looney** *i***Sensor Applications Engineer May 2011** 

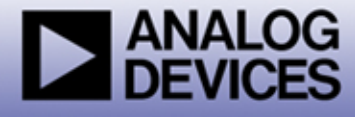

## *i***Sensor®** *The Simple Solution for Sensor Integration*  ADIS16210 Evaluation Tool Ordering Guide

Prototyping with embedded processor systems:

- 1. Order part number: **ADIS16210/PCBZ**:
	- ◆ ADIS16210CMLZ, interface PCB, machine screws
- PC-based demonstration and evaluation
	- 1. Order part numbers: **ADIS16210/PCBZ**, **ADISUSBZ**
	- 2. ADISUSBZ includes:
		- ◆ USB interface PCB, A-to-B USB cable
	- 3. ADIS16210 Demo/Evaluation software package:
		- Download from [www.analog.com/ADIS16210,](http://www.analog.com/ADIS16210) using the "Evaluation Boards & Kits" link
		- Demonstration mode with real-time waveforms
		- Register access mode for configuration
		- Data-log mode for prototype algorithm development
	- 4. Windows XP compatible
	- 5. No software development kit (SDK) available

#### Documentation:

- 1. For ADIS16210/PCB documentation, software installation guide, and software tips, go to:
	- [www.analog.com/ADIS16210](http://www.analog.com/ADIS16210)
	- Click on "Evaluation Boards & Kits"

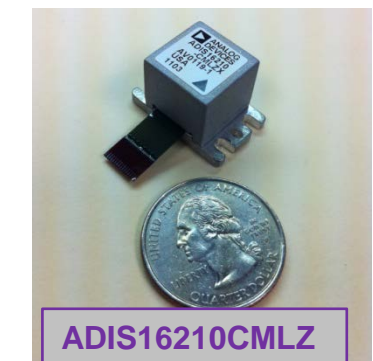

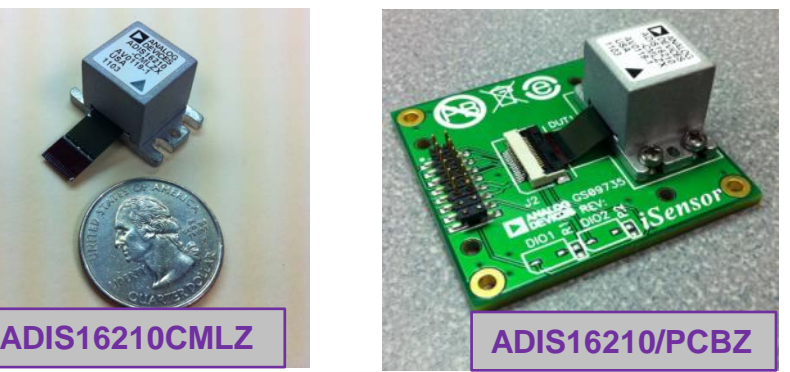

**ADISUSBZ**

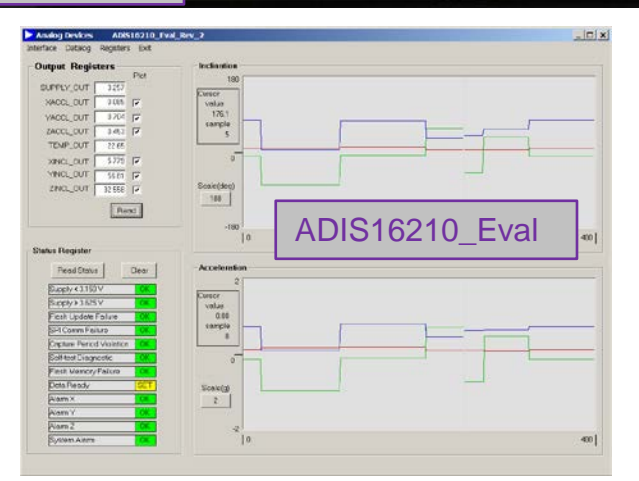

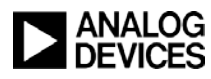

## **Contacts:**

- **Applications Engineer: Mark Looney**
- 

**[mark.looney@analog.com](mailto:mark.looney@analog.com) 1-336-605-4139 • Marketing:** Bob Scannell **[bob.scannell@analog.com](mailto:bob.scannell@analog.com) 1-336-605-4031**

### **More Information on** *i***Sensor Evaluation Tools:**

**[www.analog.com/isensor-evaluation](http://www.analog.com/isensor-evaluation)**

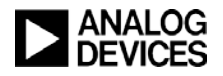